## 12. December 2023

## **Environmental Department**

## Useful tips and tricks for renovating old buildings

## 70-page comprehensive refurbishment guide to download // "Successful refurbishment in 10 steps"

Citizens can now download the renovation guide from the city of Bocholt's website, which was compiled by the Borken district and Münsterland e.V. as part of the "Münsterland ist Klimaland" initiative. The 70-page guide summarises everything worth knowing about renovating old buildings.

According to the Borken district, the content includes tips for starting refurbishment, information on refurbishment concepts with qualified building energy advice and an overview of energy-related measures. There are also tips on financial planning and subsidies as well as information on building law and insurance.

At the end of each of the ten steps, there is also a checklist summarising the most important content. The refurbishment guide can be downloaded immediately from <a href="https://www.bocholt.de/altbausanierung@">www.bocholt.de/altbausanierung@">www.bocholt.de/altbausanierung@"</a>.

The refurbishment guide was jointly financed by the districts of Borken, Coesfeld, Steinfurt and Warendorf as well as the city of Münster and Münsterland e.V.

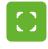

Instagram: @stadt.bocholt | Facebook: fb.com/stadt.bocholt

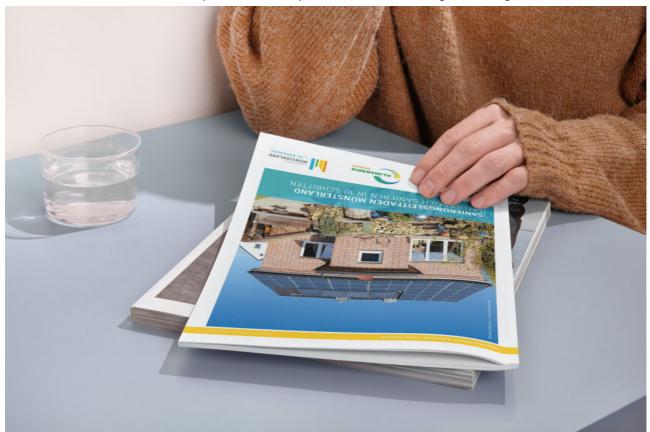

© Stadt Bocholt

The guide is a useful aid for renovating old buildings

Instagram: @stadt.bocholt | Facebook: fb.com/stadt.bocholt